$\sigma := 1$ 

## Supplement to 16.881 Homework#2 This is required for<br>
Function of the Contract of the Contract of the Contract of the Contract of the Contract of the Contract of the Contract of the Contract of the Contract of the Contract Exploration of the Quadratic Loss Function

Dan Frey, 6 JUN 98

The areas I expect you'll need to change to do homework#2 are highlighted.

ORIGIN :=  $1$  Let 1 be the first index in any vector.

 $A_0 = 10$  Cost to scrap the resistor [cents]

 $m = 100$  Nominal value of the resistance (in ohms)

 $\Delta_{\text{o}} := 5\% \cdot \text{m}$  Allowable variation in the diameter is +/- 5%

$$
k_1 := \frac{A_o}{\Delta_o^2} \qquad \qquad k_2 := \frac{A_o}{\Delta_o^2}
$$

L(y) := 
$$
\begin{cases} k_1 (y - m)^2 & \text{if } y > m \\ k_2 (y - m)^2 & \text{if } y \le m \end{cases}
$$

Define the quadratic loss function

$$
y := m - 1.2 \Delta_0, m - 1.2 \Delta_0 + \frac{\Delta_0}{10} ... m + 1.2 \Delta_0
$$

Define a range over y for the purpose of plotting

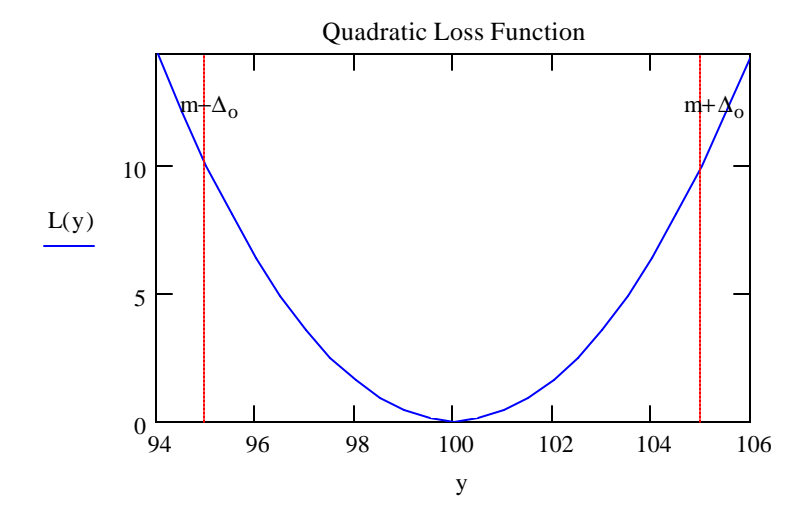

Create a Monte Carlo simulation of the manufacture of the resistors.

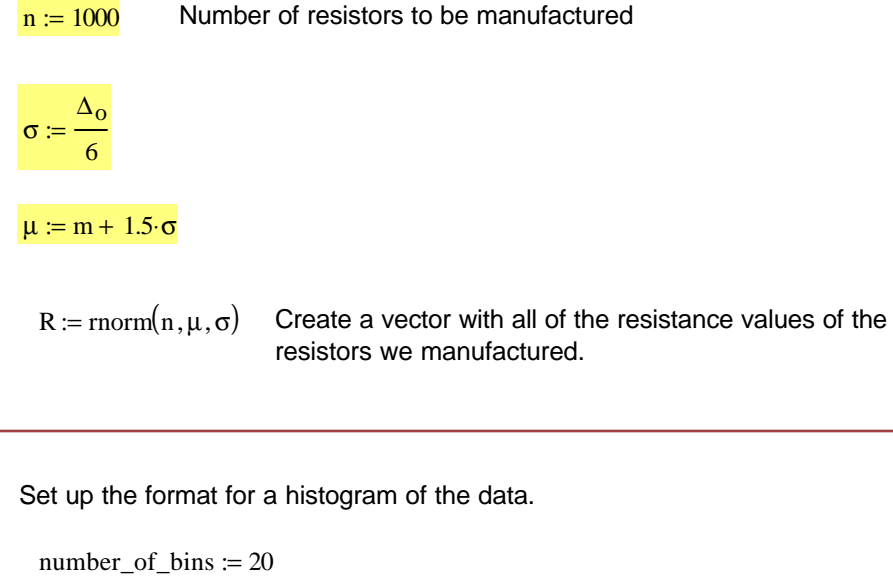

number\_of\_bins := 20  
\nwidth\_of\_bins := 
$$
\frac{4\Delta_0}{number_of_bins}
$$
\nj := 1.. number\_of\_bins + 1  
\nbin\_j := m - 2\Delta\_0 + width\_of\_bins \nthe bins.  
\nref\_lfreq := 
$$
\frac{hist(bin, R)}{n}
$$
\nCompute the relative frequency distribution over interval.

 $bin\_center := bin + 0.5$ · width\_of\_bins

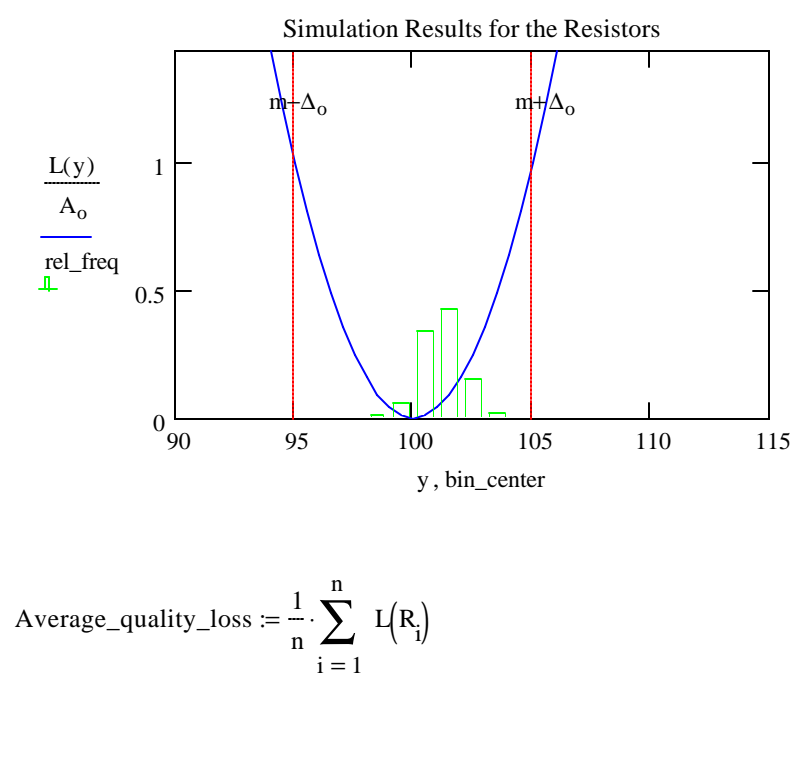

 $Average_quality_loss = 0.845$ 

in cents

How does this compare to the theoretically derived figure?

$$
\int_{m-2\cdot\Delta_{0}}^{m+2\cdot\Delta_{0}} k_{1}\cdot(y-m)^{2} \left[\frac{-(y-\mu)^{2}}{\sigma\sqrt{2\cdot\pi}}\cdot e^{-2\cdot\sigma^{2}}\right] dy = 0.903
$$
 in cents